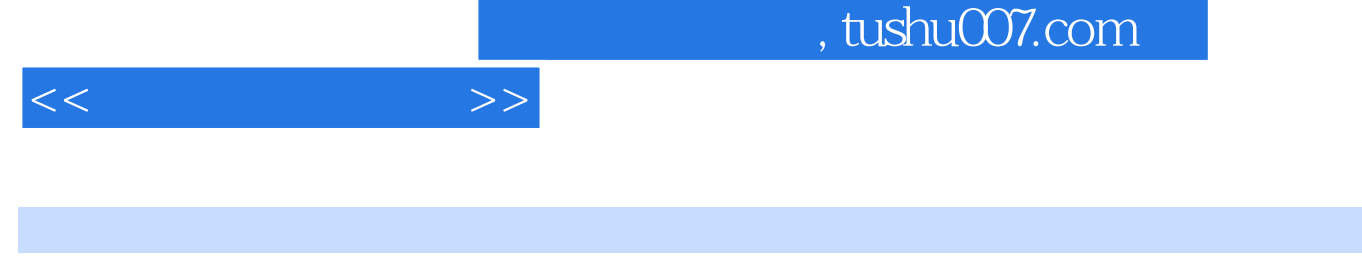

- $<<$   $>>$
- 13 ISBN 9787115117823
- 10 ISBN 7115117829

出版时间:2004-1-1

 $1 \quad (2004 \quad 1 \quad 1)$ 

页数:193

字数:304000

extended by PDF and the PDF

更多资源请访问:http://www.tushu007.com

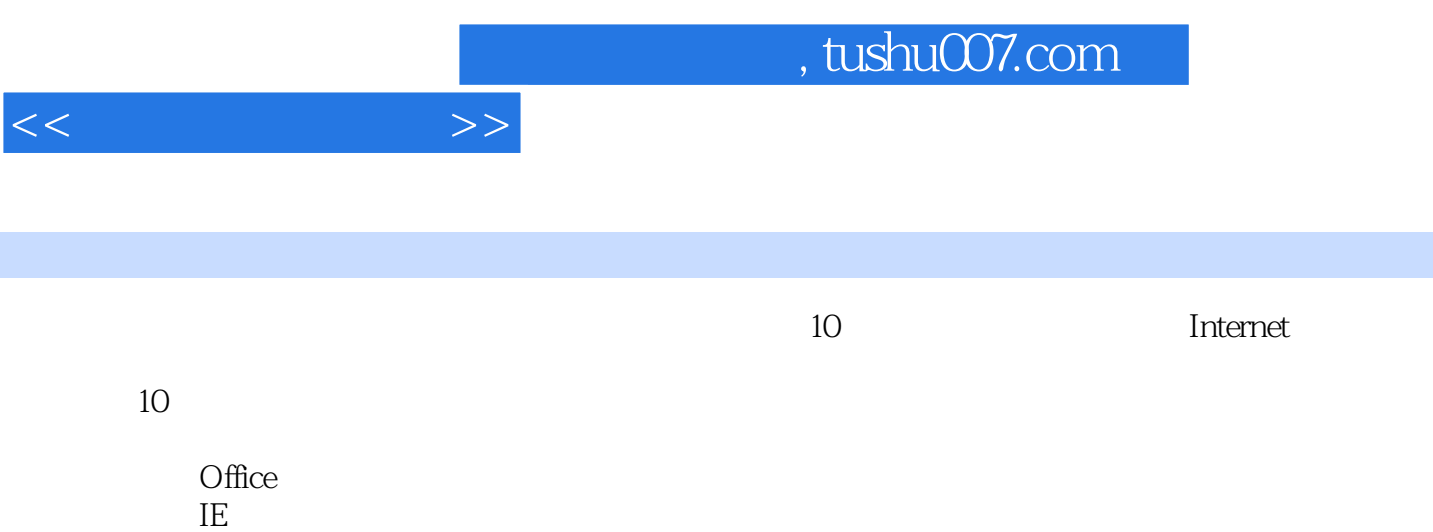

 $<<$  and  $>>$ 

1 BIOS 2 CMOSPWD BIOS 3 WinBIOS BIOS  $4$  BiosPwds BIOS 5 Magicset BIOS 6 Debug BIOS 7 CMOSPWD BIOS 8 iCMOS BIOS 9  $CMOSMENU$  BIOS 10 CMOS BIOS 11 Windows 98 12 Windows 98 13 Windows 98 14 Windows 98 15 Magicset 16 Windows 17 Windows XP 2 Office 18 Word 19 Wordpwd Word 20 AW2000PR Word 21 AOXPPR Word 22 Access 实验23】 利用Accesspwd软件破解Access密码 【实验24】 利用ACPR软件破解Access密码 【实验25】 利 用AOXPPR软件破解Access密码 【实验26】 给Excel文件设置密码 【实验27】 利用Excelpwd软件破 解Excel密码 【实验28】 利用AEXPR软件破解Excel密码 【实验29】 利用AE2000PR软件破解Excel密码 30 AOXPPR Excel 31 Magicset 3  $\sim$  32 Winzip  $\sim$  33 AZPR 解Winzip压缩密码 【实验34】 利用WinRAR软件设置压缩密码 【实验35】 利用ARPR软件破  $WinkAR$  4 36  $V5.400$  37  $V5.3$  38 38 5 5  $\frac{2003}{42}$  E 40 V13.70 41 KV2004 6 IE 44 IE 42 IE 43 IE 44 IE 45 IE 46 IE 47 验48】 向黄色网站说不-美萍反黄专家 【实验49】 呵护孩子上网-网络爸爸 【实验50】 让网络广告走  $\frac{3}{52}$  51 3721  $\frac{7}{54}$  7 52 2003  $53$   $54$ 验55】 设置电子邮件自动过滤 【实验56】 利用Foxmail进行远程邮件管理 【实验57】 电子邮件的常规 加解密技术 【实验58】 电子邮件的公钥加解密技术 【实验59】 利用安数宝实现电子邮件加解密第9章  $60$  61 62  $63$  FinalRecovery 64 Recover4all 65 用第10章 其他安全实用工具 【实验66】 完美卸载的使用 【实验67】 网络探测器的使用 【实验68】 局

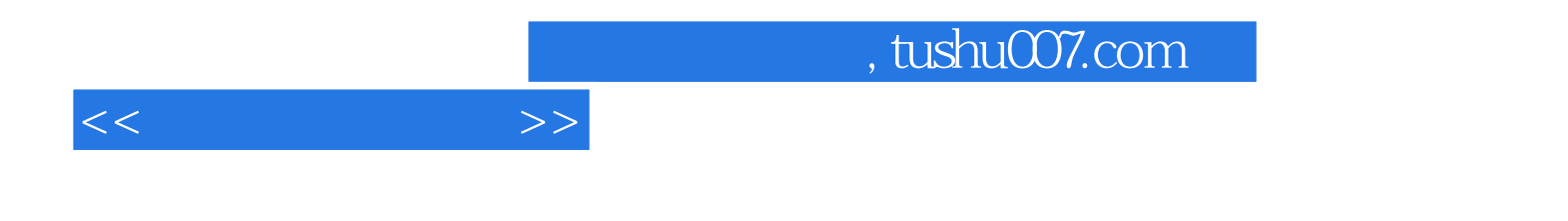

本站所提供下载的PDF图书仅提供预览和简介,请支持正版图书。

更多资源请访问:http://www.tushu007.com